$$
f := \frac{x \cdot y}{\left(x^2 + y^2\right)}
$$

$$
\frac{xy}{x^2 + y^2} \tag{1}
$$

 $plot3d(f, x = -1..1, y = -1..1, axes = boxed);$ 

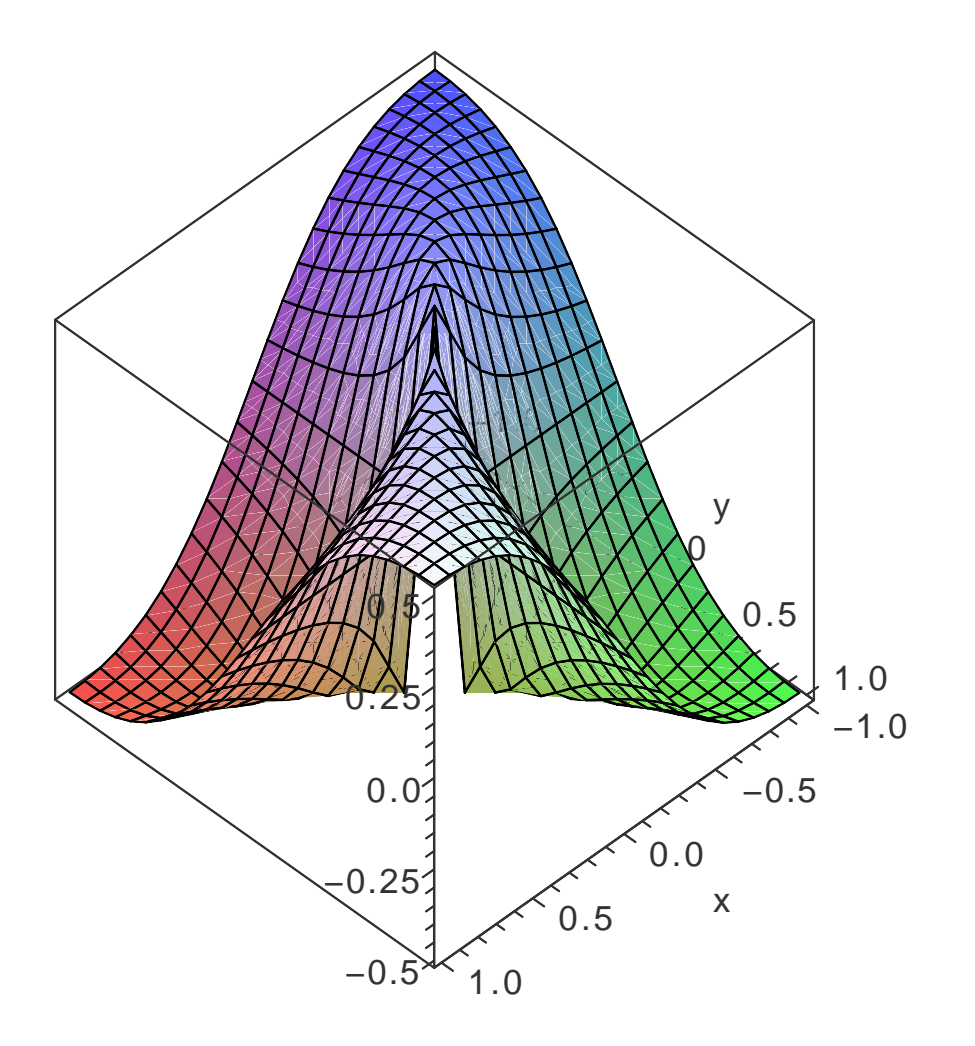